**How to download Photoshop Cs6**

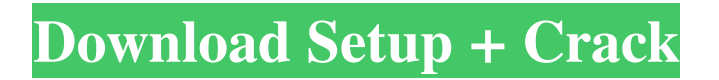

### **Download Style Photoshop Cs6 Free Crack + Full Version [Mac/Win]**

Photoshop has only two editing and manipulating layers. These layers — or masks — and their corresponding options are discussed in the upcoming sections. Image and photography basics Photoshop gives you complete control over how you can alter a raster image. However, the initial photo you import into the program is nothing more than a pixel-based bitmap, known as a bitmap image or raster image. In fact, the word Photoshop actually means "photostitch" in the German language, which has a similar meaning to the English word. In order to create an image that a printer can print, you need to control the pixel dots that make up the image, creating a pixel matrix with embedded layers. This matrix, or bitmap, must be applied as an image to the printing device. You can use a great variety of

tools and techniques to create anything you want. But after you create a bitmap image, you must use Photoshop's layers to add other elements or effects to that image. Keeping it simple You can make any raster image look like anything else by combining two basic elements: a raster image and layers. In other words, you can import an image into Photoshop and simply manipulate that image on the various layers that the program provides. No brushes, no special tools, no layerediting techniques — all you need is a file and a bitmap image editor. The simplicity of Photoshop enables you to concentrate on the important parts of an image — how it looks and how it works. Layers The fundamental building blocks of Photoshop are layers. Layers give you control over the path an image takes through the program. By controlling which layers show and hide, which appear in which places, and how many times they

# appear, you can produce dramatic effects. To

create a raster image, you must lay it out on a layer using the Layer dialog box or the Layers panel. You add new layers to your canvas and then adjust the opacity of each layer to see how the image looks. You can also apply different settings to each layer (such as resize the layer to your own desired size), adjust the layer's blending mode, add or remove text (and even fonts), and apply special effects to the layer. You can even use Photoshop's warp tool to stretch or distort layer content. Layers make the most of Photoshop's editing power. Choosing and creating layers The basic unit of a Photoshop image is a layer.

**Download Style Photoshop Cs6 Free Crack For PC Latest**

Photoshop Elements and Photoshop are two separate but related programs by Adobe. Photoshop Elements provides users with a

## simple and straightforward tool to perform

basic editing tasks (editing, cropping, sharpening, and more). It is perfectly suitable for novice users. Besides editing your own photos or enhancing images, Photoshop Elements comes with more than 1,300 creative filters. It also includes Lightroom and Adobe Color suite features, along with various tools for PDF creation, image analysis, and batch editing. For these reasons, Adobe Photoshop Elements is one of the best all-round photo editing tools for those who do not own Photoshop. With this comprehensive guide, you will learn how to use Photoshop Elements to edit your photos or enhance photos online. We will cover the features of Photoshop Elements, including how to view, edit and save photos in the program, as well as the tools used to enhance images. We will also look at how to create and take advantage of various effects in Photoshop Elements. Lastly, we will explore

## how to use the software for its PDF creation

and image analysis features. How to Download Photoshop Elements 2020 You can get Photoshop Elements 2020 via the Windows Store. Alternatively, you can also download the trial version, which will give you free access to most features for a limited time. Step 1: Open the Download Window Go to the Windows Store and search for the "Photoshop Elements 2020" application. Alternatively, you can type "Photoshop Elements 2020" into the search bar on the top right corner and click on the result. The screenshot below shows the Photoshop Elements 20 page. Step 2: Select a Language and Download By clicking on the "Make Available" button you can download the trial version of Photoshop Elements to your computer. Before you download it, make sure you are on the same web browser you used to register for the download. If you want to download the full version, click on the

"Download" button and a dialog box appears. Step 3: Register and Activate the License In the same page, you can download the Activation Key. In order to use Photoshop Elements after activation, you need to enter your email and password. After downloading the key, you will receive an email automatically. Your license will be activated once you enter your email and click on the "Activate" button. How to Use Photoshop Elements to 05a79cecff

Related Links LAWRENCE — The University of Kansas is once again competing for federal funds, but according to a 2011 publication by The Chronicle of Higher Education, the school could be facing a "millennial" budget shortfall if it is successful. The report, "The University of Kansas Faces a 'Millennial' Faculty Shortage," notes that in the next 12 to 15 years, 78,000 additional graduates will enter the workforce compared to the past two decades. The report says that KU will be obligated to offer 60 more degree or certificate programs by 2020 than it offered 10 years ago, in addition to existing offerings. The report says that due to attrition and other issues, KU has only 1,829 tenure-track faculty positions, compared to a projected 2,164 to 2,276 faculty positions by 2022. The report also says that KU

## has not increased its number of administrators

over the past decade and that it is doing a poor job in recruiting faculty from Kansas, other states and abroad. KU's 2011 strategic planning report showed that it was hard to find Kansans with the kind of education and training needed to be a tenure-track faculty member at KU. "The problem is serious," the report said. "… we would have to compete for faculty from other states by subsidizing tuition at our competitors. We would have to compete for faculty from international and international research partners by subsidizing their tuition, which inevitably would lead to some of our students receiving more than one-half of their financial aid in the form of subsidized tuition. "The reality of our size is that we will be forced to subsidize education of our students." 'Limited vision' The university's Chancellor Freeman Spogli announced in October that he is retiring and recommending a salary of

\$700,000, or about \$48,000 more than what he was paid this year. The Chronicle reports that Spogli didn't request the substantial raise in salary when he was first hired in 2006, and he was making \$370,000 when he was named chancellor, according to the report. Another high profile story focused on the KU administration this week, when its 10-year business plan was released. The report, unveiled Monday, shows that KU will have to cut \$62 million over the next two

**What's New In?**

Q: SQL query that returns all activity data (last hour, last 24 hours) I have an event table in my project and I need to fetch all the activity that happened within last hour and last 24 hours from a user. I wrote the query below SELECT date(table.datetime), sum(table.value), count(table.id) FROM `event` as table WHERE

### (date(table.datetime) >= '2016-05-25 07:00' AND date(table.datetime)

**System Requirements:**

Minimum: OS: Windows XP, Vista, 7, 8, 8.1 Processor: Intel Pentium 4 3.0 GHz or equivalent Memory: 2 GB RAM Graphics: GeForce 2 or Radeon Xpress 200 or equivalent Hard Drive: 1 GB available space Additional Notes: The game is optimized for 1024 x 768 resolution and uses DX9. Recommended: Processor: Intel Core 2 Duo 2.3 GHz or equivalent

### Related links:

<https://bisnisdijogja.com/free-photoshop-cs4-merged-brush-sheet-with-gradients-filter-layers/> <https://mevoydecasa.es/create-your-own-free-photoshop-custom-shape/> <http://discoverlosgatos.com/?p=14903> <http://yachtwaypoints.com/photoshop-elements-free/> <https://venbud.com/advert/photoshop-psd-dress-file-download/> [https://teko.my/upload/files/2022/07/kPWUuFkN8pZJbib4r9pj\\_01\\_7e12a3aac38afda5a9a2dd4237ace09](https://teko.my/upload/files/2022/07/kPWUuFkN8pZJbib4r9pj_01_7e12a3aac38afda5a9a2dd4237ace096_file.pdf) [6\\_file.pdf](https://teko.my/upload/files/2022/07/kPWUuFkN8pZJbib4r9pj_01_7e12a3aac38afda5a9a2dd4237ace096_file.pdf) <https://vitinhlevan.com/luu-tru/26519> <https://sfinancialsolutions.com/ethnocentric-fonts-font-squirrel/> <https://www.5etwal.com/adobe-photoshop-7-0-for-free/> <https://thelacypost.com/free-download-photoshop-app-for-windows-7/> <https://www.reptisell.com/adobe-photoshop-cs-8/> <https://christinaclark94.wixsite.com/taistardaree/post/wtf-is-a-photoshop-and-what-is-it-used-for> <https://vitinhlevan.com/luu-tru/26517> <http://travelfamilynetwork.com/?p=20832>

<https://nitelcesstrowalgen.wixsite.com/stealylmacfai/post/adobe-photoshop-studio-cc-2018> <https://www.topperireland.com/advert/free-adobe-photoshop-cs3-full-version/> <https://doitory.com/adobe-photoshop-free-download-for-pc-software/> <https://www.chimfab.com/adobe-photoshop-7-0/> [https://storage.googleapis.com/faceorkut.com/upload/files/2022/07/mcYeeii5oanNCklqp1bf\\_01\\_7e12a3a](https://storage.googleapis.com/faceorkut.com/upload/files/2022/07/mcYeeii5oanNCklqp1bf_01_7e12a3aac38afda5a9a2dd4237ace096_file.pdf) [ac38afda5a9a2dd4237ace096\\_file.pdf](https://storage.googleapis.com/faceorkut.com/upload/files/2022/07/mcYeeii5oanNCklqp1bf_01_7e12a3aac38afda5a9a2dd4237ace096_file.pdf) <https://fumostoppista.com/photoshop-7-0-0-832-universal-apk-paid/>

 $13 / 13$